1933 – 1945

# Differenzierungsmaterial

#### Arbeitshilfe zur Aufgabe 2

Einen kurzen und verständlichen Text über Viktor Klemperer finden Sie unter

http://www.spiegel.de/panorama/zeitgeschichte/ns-zeitzeuge-klemperer-ich-bin-deutsch-dieanderen-sind-undeutsch-a-339961.html

#### Arbeitshilfe zur Aufgabe 7

Charakterisierung von Molls Selbstbild: Notieren Sie sich die Fakten zu Molls Leben und seiner Rolle im Nationalsozialismus und Auschwitz. Sie können hierzu auch weitere Informationen einholen, z.B. unter der in diesem Fall sehr guten Wikipedia-Seite: http://de.wikipedia.org/wiki/ Otto\_Moll

Machen Sie sich schließlich die Dimensionen der Beteiligung Molls am Holocaust, seiner persönlichen Verbrechen klar. Nehmen Sie hierzu auch Q.5 zu Hilfe!

Gehen Sie nun in einem zweiten Schritt die Quelle durch und notieren Sie einige Oberbegriffe, in der Moll seine eigene Rolle und seine eigene Verantwortung sehen möchte, z. B.: "anständig und korrekt". Überlegen Sie, wie Moll diese eigene Rollenwahrnehmung begründet.

Nutzen Sie die erstaunliche Diskrepanz zwischen Molls tatsächlicher Rolle und seiner Selbstbeschreibung, seinen Vorstellungen von "Anständigkeit" und "Moral", seine Selbstbeschreibungen als "Täter" bzw. als "Opfer", um Ihren Text zu verfassen.

### Arbeitshilfe zur Aufgabe 8

Mögliche Fragen, anhand derer Sie Ihre Bildanalyse ausschärfen können, könnten sein:

- Wie erscheint der Ort der Vernichtung?
- Erscheinen Opfer der Vernichtung?
- Erscheinen die Täter?
- Wird ein bestimmtes Verhältnis von Vernichtung und dem nationalsozialistischen Alltag nahegelegt?

## Arbeitshilfe zur Aufgabe 11

In einem ersten Schritt sollten Sie sich entscheiden, ob Sie eher zu einer bestimmten Persönlichkeit recherchieren wollen oder zu einem bestimmten thematischen Aspekt jüdischen Lebens.

Im ersten Fall (Persönlichkeit) können Sie in einer der üblichen Suchmaschinen verschiedene Kombinationen von Stichwörtern wie "Wissenschaftlerin", "Künstler", "Politikerin" mit dem Adjektiv "jüdisch" ausprobieren. Der Bereich ist recht gut erforscht, und sie werden daher viele Namen finden. Auch einige der deutschen Nobelpreisträger vor 1933 waren jüdischstämmig.

Interessiert Sie eher ein thematischer Aspekt sollten Sie eine größere Bibliothek aufsuchen und dort unter dem Stichwort "jüdisches Leben" recherchieren - oft sind regionale Forschungen bereits veröffentlicht worden.

Weitere Anregungen finden Sie unter

http://www.bpb.de/izpb/7643/juedisches-leben-in-deutschland

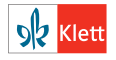